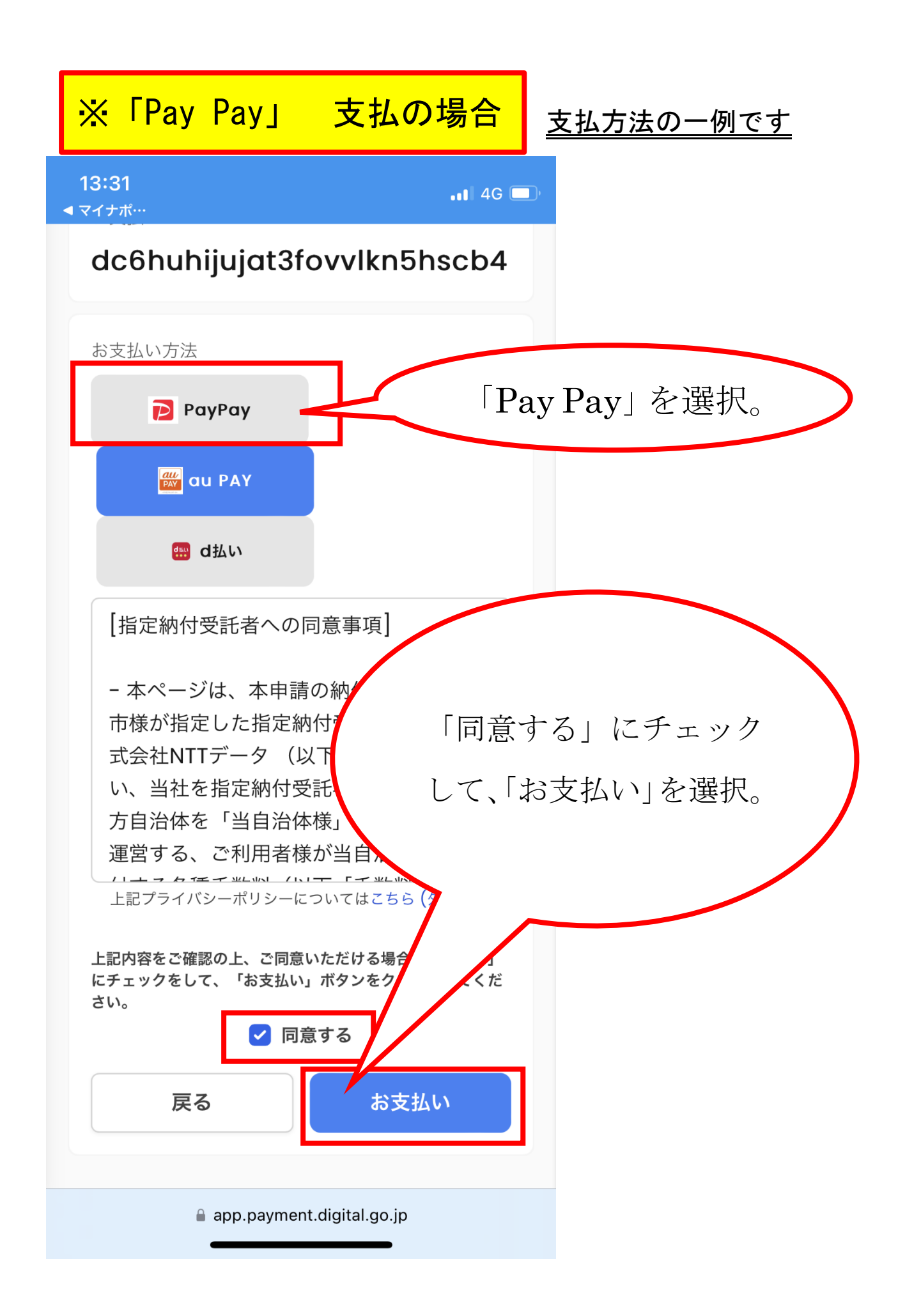

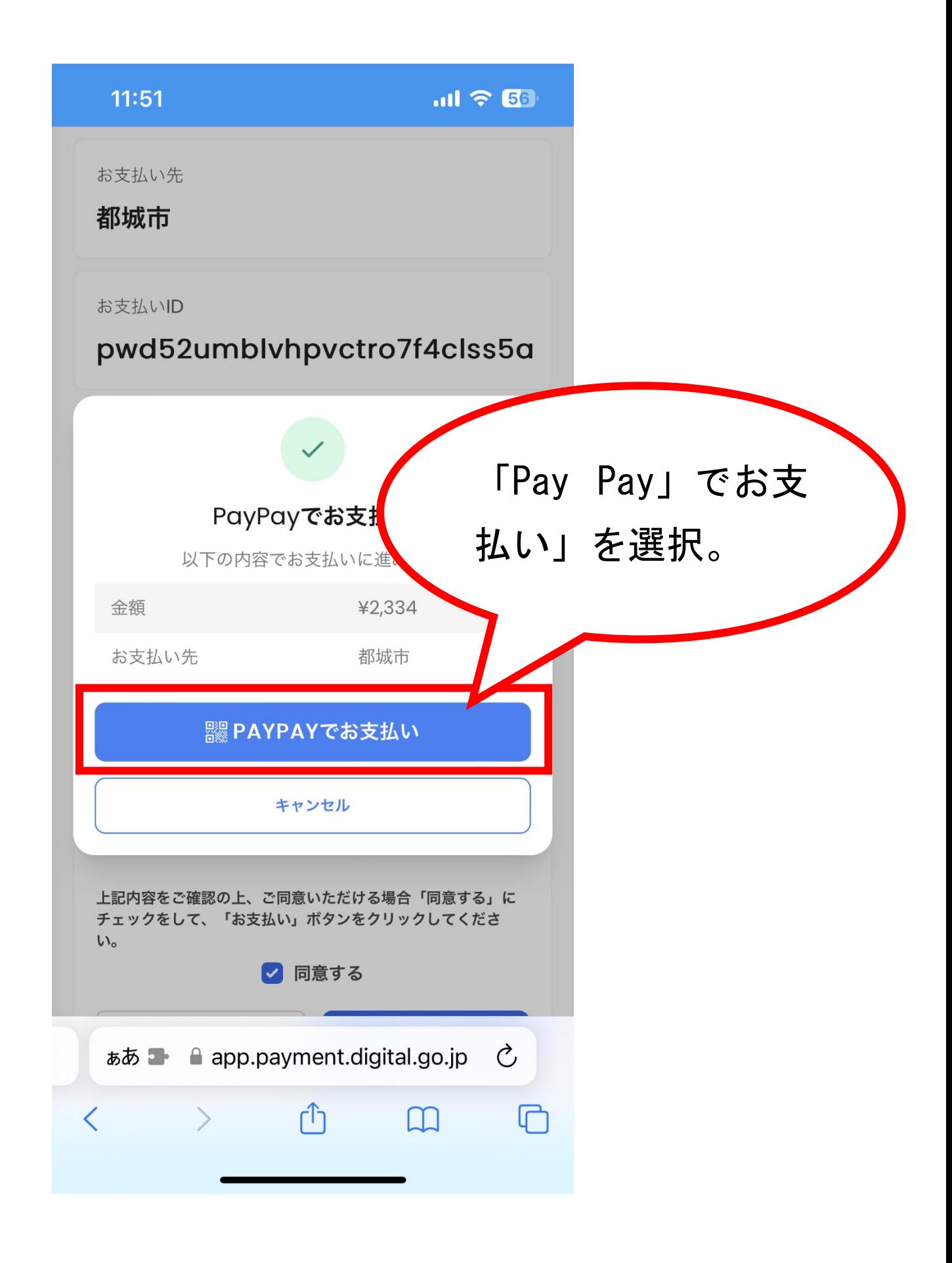

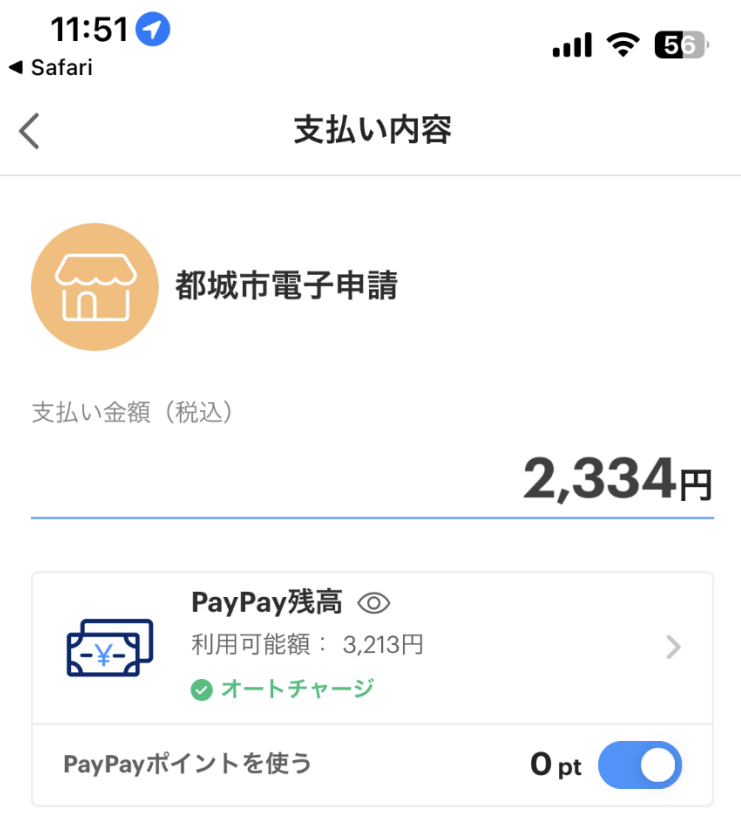

決済 ID: pwd52umblvhpvctro7f4clss5a

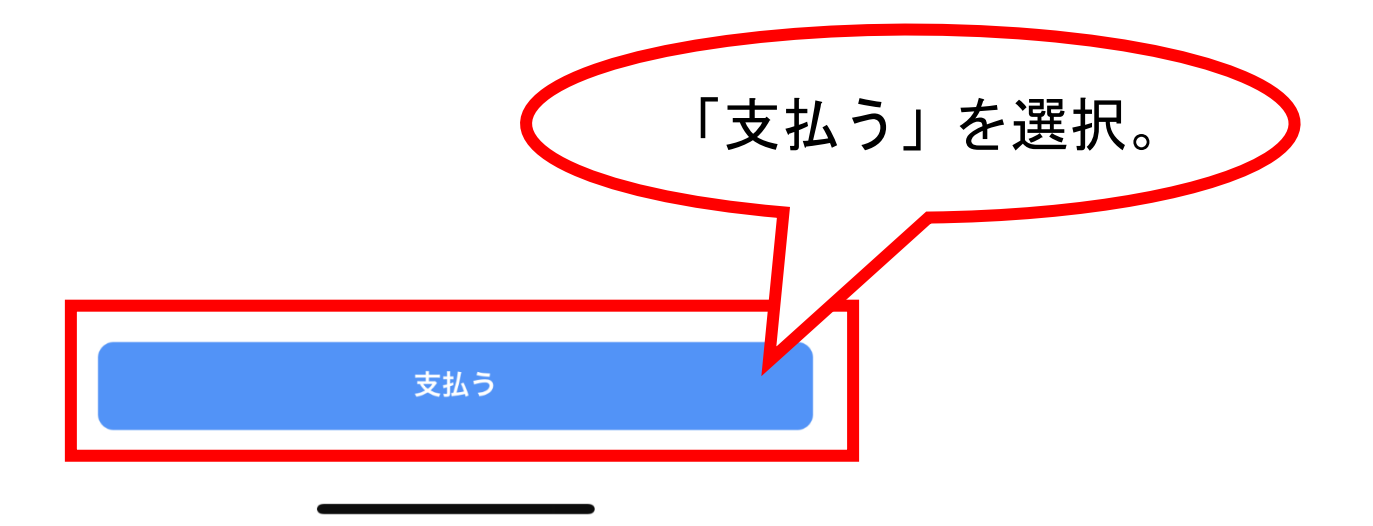

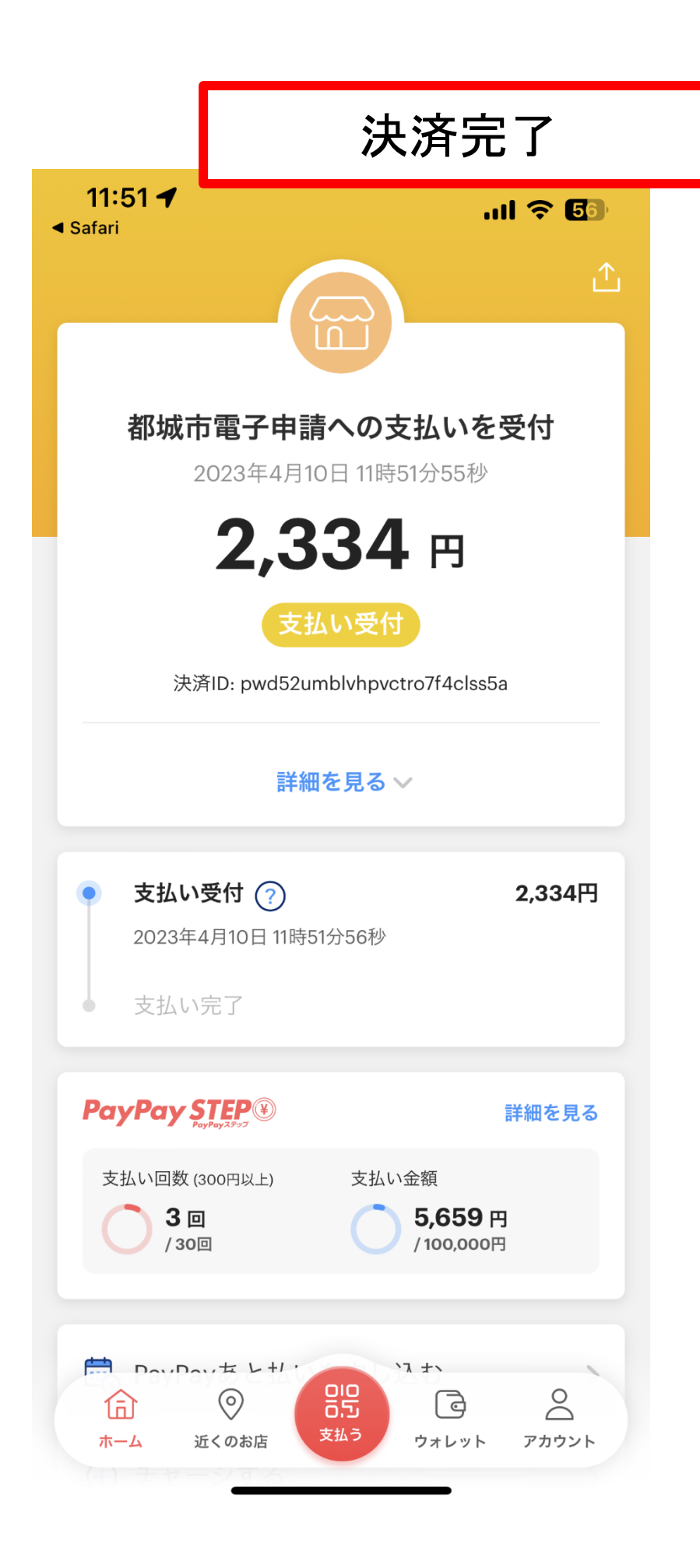